# GOLDENGATE

#### **Transactional Data Management Solutions**

December 13, 2005 NYOUG

Eliminating Downtime When Migrating or Upgrading to Oracle 10g

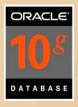

# Agenda

- GoldenGate Overview
  - What is Transactional Data Management?
- Why Migrate/Upgrade to Oracle 10g?
- High Availability Concerns: Upgrades and Migrations
- Technology Choices and Trade-offs
- Near-Zero Downtime Solution: Using Oracle XTTS and GoldenGate
  - − Process for 9i  $\rightarrow$  10g Cross-Platform
  - Failback Contingency
- Post Migration: Data Verification
- Summary, Q&A

# Background

- Software architect for GoldenGate's High Availability and Disaster Tolerance offerings.
- 10 years of kernel development experience in Recovery group.
- Responsible for redo generation component of the database from 8i to 10.2
- Patent-filed contributions at Oracle include the development of Cross Platform Transportable Tablespaces (Oracle 10g), Multi-threaded redo generation (9i), Multiple block size cache support (9i), and Whole database transport (10.2).
- Led technical team responsible for high-speed data movement across platforms as part of Oracle's cost-cutting initiatives.

# About GoldenGate Software

GoldenGate Software is a privately held software company that offers Transactional Data Management solutions.

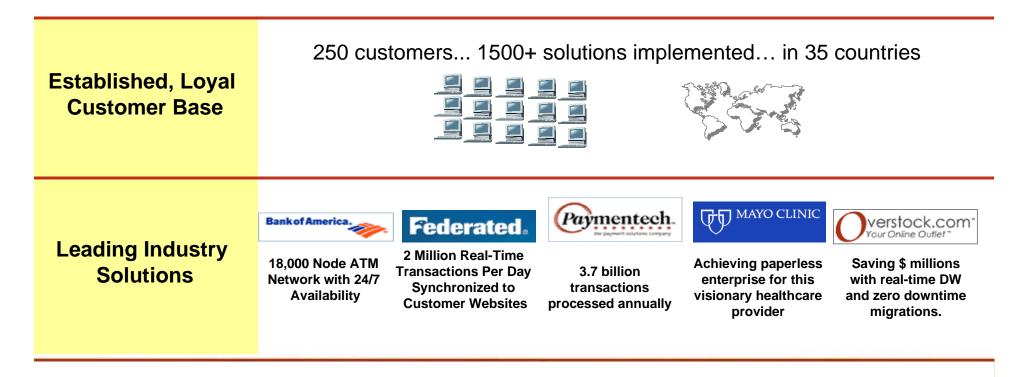

### **Transactional Data Management**

TDM provides guaranteed capture, routing, transformation, delivery, and verification of data transactions across heterogeneous environments in real time.

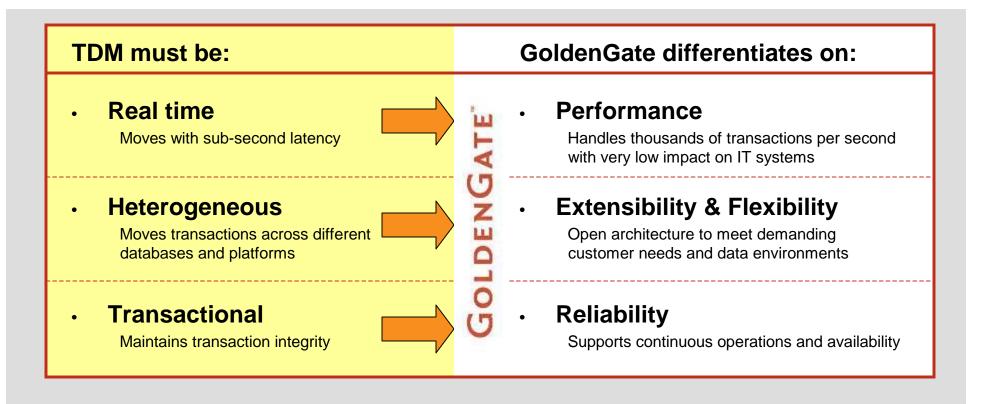

# 

# Sohan DeMel

Senior Director Clustering and Storage Products Oracle Corporation

Oracle Database 10g: Why upgrade now?

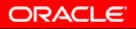

- Automatic Storage Management
- Automatic Workload Management
- Self Managing Database

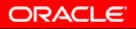

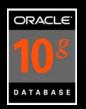

A <u>Database File System</u> which provides cluster file system and volume manager capabilities that are integrated into the Oracle database 10g kernel at no additional cost

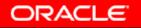

#### Low Cost

- Eliminates need for volume manager and file systems
- Works well with inexpensive, modular storage
- Better storage utilization
- Easy up to 50% less DBA/Sys Admin work
- Fault tolerant
- Raw disk performance
- Capacity on demand
- Automatic I/O load balancing

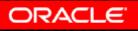

|                                                                                                    |              | Delete Check |
|----------------------------------------------------------------------------------------------------|--------------|--------------|
|                                                                                                    | Size (GB) Us | ed (GB)      |
|                                                                                                    | 101.15 💻     | 55.46        |
| 2 Desch fromprise senager . Des bes<br>File Die Fern Faceter Task Hile                                                                                                    | 101.15       | 55.36        |
|                                                                                                    | 101.15       | 55.35        |
| Horis Database Application                                                                                                    | 101.15 💻     | 55.45        |
| Disk Group: DMX01<br>General Estimates In                                                                                                    | 101.15       | 55.45        |
| Sume DADON<br>Data Monartito                                                                                                    | 101.15       | 55.40        |
| Reductory COTORI<br>Telef (CD) 2225-31 68<br>Free (CD) 2007-36 68                                                                                                    | 101.15       | 55.29        |
| Pending Operations 🛔                                                                                                    | 101.15       | 55.32        |
| Mersher Disks<br>Vex ASH Disk Norm (x) (m)                                                                                                    | 101.15       | 55.37        |
| Section ASM Disk Name Dy Fis                                                                                                    | 101.15       | 55.45        |
|                                                                                                    | 101.15       | 55.33        |
|                                                                                                    | 101.15 💻     | 55.34        |
| O within our page                                                                                                    | 101.15 💻     | 55.28        |
| 0                                                                                                    | 101.15 💻     | 55.44        |
| windland peop     windland     windland | 101.15       | 55.36        |
|                                                                                                    | 101.15       | 55.44        |
|                                                                                                    | 101.15       | 55.39        |
|                                                                                                    | 101.15       | 55.42        |
|                                                                                                    | 101.15 💻     | 55.38        |
|                                                                                                    | 101 15       | 55.34        |
|                                                                                                    |              | Local i      |

# Note the even distribution of data across the storage array

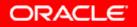

### An On-line Retailer's Assessment of I/O Performance

#### ASM vs ext3 and OCFS for full scan and index build

speed to perform operation - small is better

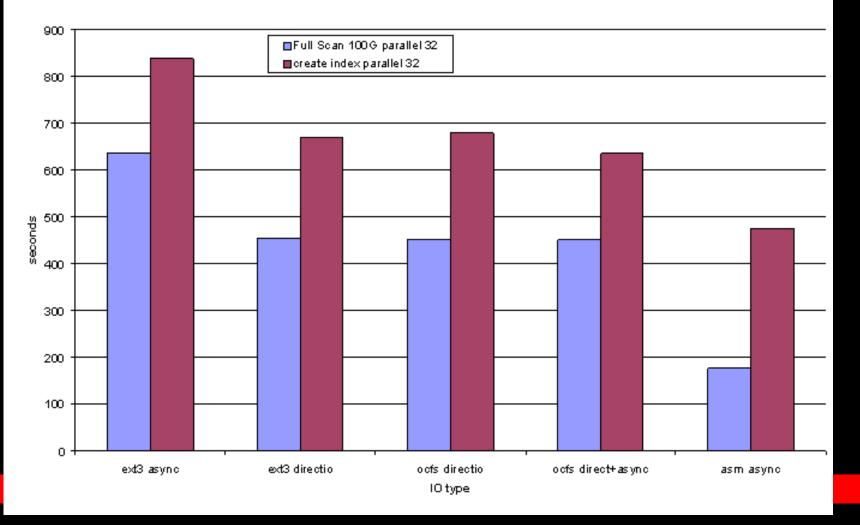

# "Service" - a database service abstraction for directing workloads

- Services provide an infrastructure for managing multiple application workloads in a shared database environment
- Management of performance and high availability at a granular level

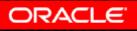

### An On-line Retailer's Implementation of RAC/ASM/Lintel

### Scale it out to 16+ Gbytes per second of I/O

16 – 4 Processor Serverswith 8 Fiber Ports 8 Fiber Switches 128 – Fiber Arrays (1 porteach) 1920 – 72G 15K Disk Drives

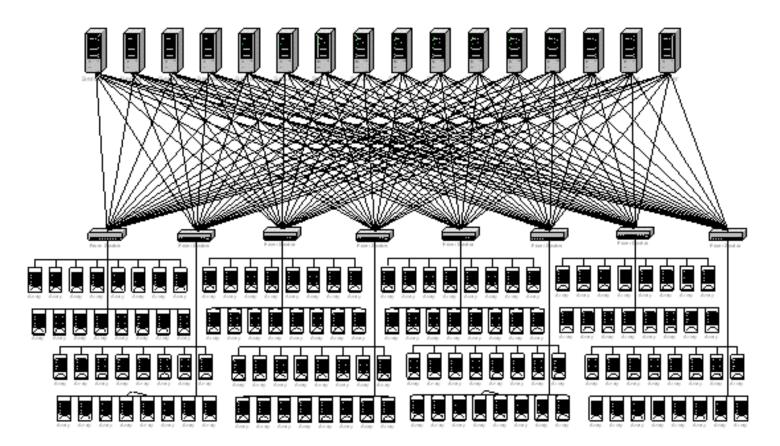

### 10g Release2 Beta Customer's Test Results

Oracle9/ RAC

Oracle RAC 10g

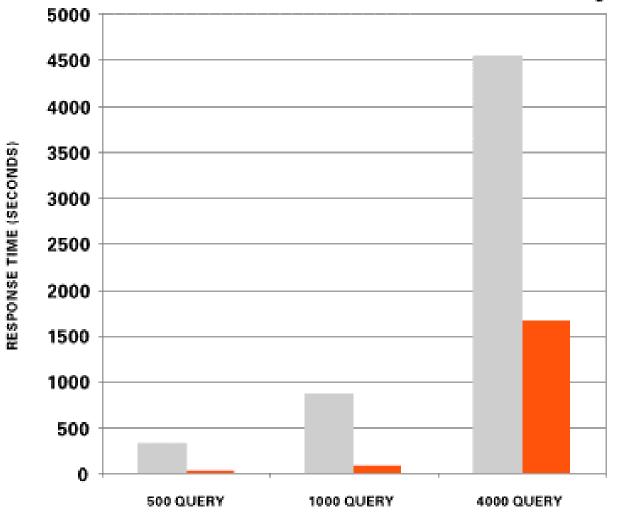

#### **Built-in Intelligent Infrastructure**

- Code instrumentation
- Workload repository

#### Automation of Routine Tasks

- Automatic disk-based backup and recovery
- Automatic optimizer statistics collection
- Automatic PGA and SGA Memory Management
- Automatic Storage Management

#### Tools to Empower the DBA

- Automatic Database Diagnostic Monitor
- Automatic Tuning Optimizer
- Lots more ...

•

•

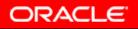

# HA/DR – Systematic View

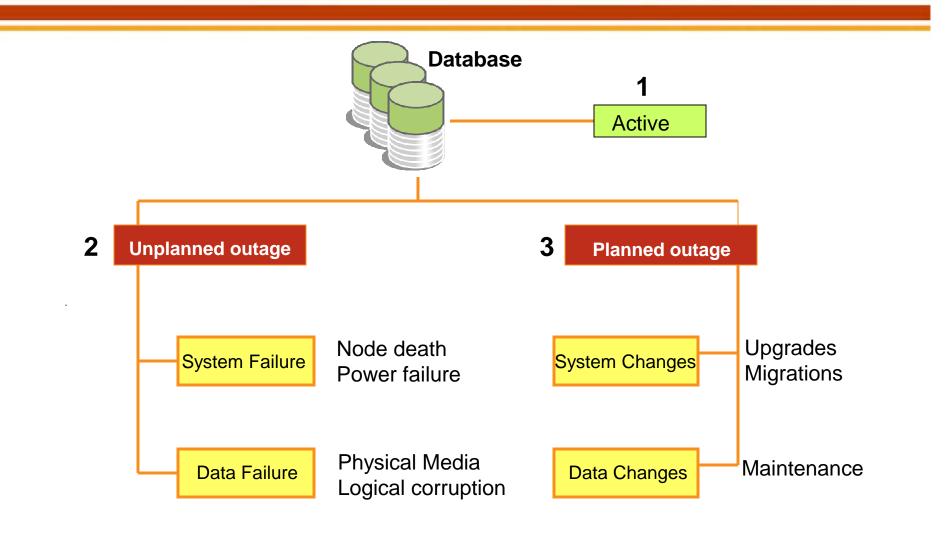

# **Upgrades vs. Migrations**

- Upgrade Change of database version only
  - In place upgrades

٠

- Rolling upgrades (least amount of outage time)
- <u>Migration</u> Change in database vendor, platform, hardware

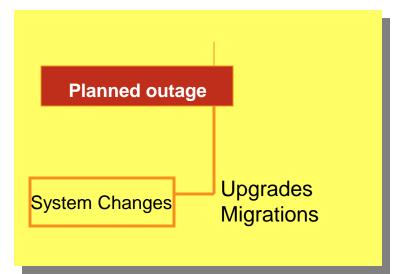

# **Challenges in HA Environments**

- Maintaining SLA during planned outage
  - Revenue Impact
  - Customer Expectations
  - Interdependencies, Integration

#### Data issues

- Instantiating Terabytes/Petabytes
- Staging areas
- Change Management
- Special Handling

- Synchronization issues
  - Incremental data movement
  - Source database impact

- Failback strategy
  - System/Application verification
  - Continued data growth

# **Technology Choices for Oracle Migrations**

| <ul> <li><b>"Traditional Solutions"</b></li> <li>Export/Import</li> <li>Flat files/SQL*Loader</li> <li>Data Pump</li> <li>Synchronous replication</li> <li>Backup/Recovery</li> </ul> | <ul> <li>Transportable tablespaces</li> <li>Cross-platform transportable tablespaces</li> <li>Standby databases</li> <li>Streams</li> <li>Transactional Data Management</li> </ul> |
|----------------------------------------------------------------------------------------------------|----------------------------------------------------------------------------------------------------|
| Non mission-critical systems                                                                                                    | High availability systems                                                                                                    |

# **Technology Choices for Oracle Migrations**

#### "Traditional Solutions"...

- Export/Import
- Flat files/ SQL\*Loader
- Data Pump
- Synchronous replication
- Backup/Recovery

#### Non mission-critical systems

- Migration time dependent on size of data
- Assume a moderate to significant amount of planned downtime
- Significant overhead on the source database
- No ongoing management of transactions
- Complex, error prone, unmanageable
- No real-time data verification strategy
- No manageable failback strategy

# **Technology Choices for Oracle Migrations**

- Transportable Tablespaces
  - No updates possible
  - No incremental solution
  - No failback solution
- Standby Databases (Logical)
  - No Rolling upgrade in 9i
  - Cannot be used for heterogeneous migration/upgrade
  - No real time verification solution
- Streams
  - Rolling Upgrade not supported in 9i
  - Limited Datatype support (e.g. no LONG support in 9i)
  - No real time verification solution

- Transportable tablespaces
- Cross-platform transportable tablespaces
- Standby databases
- Streams
- Transactional Data Management

#### High availability systems

## Available Solutions/Techniques, Tradeoffs

| Downtime   | Weeks/Days      |                   |                            | Hours/Minute                 | es                      | Minutes/Seconds            |     |  |
|------------|-----------------|-------------------|----------------------------|------------------------------|-------------------------|----------------------------|-----|--|
| Scenario   | Unload/<br>Load | Export/<br>Import | Backup/<br>Roll<br>Forward | Transportable<br>TableSpaces | Standby Da<br>Dataguard | <b>atabases</b><br>Streams | TDM |  |
| 9i → 10g   | Yes             | Yes               | No                         | Yes                          | No                      | No                         | Yes |  |
| < 9i → 10g | Yes             | Yes               | No                         | Yes                          | No                      | No                         | Yes |  |
| 9i → 10g   | Yes             | Yes               | No                         | No                           | No                      | No                         | Yes |  |

Yes

No

Extended downtime

No

No

Yes

No

**Real Time** 

No

No

No

No

Yes

Yes

Yes

Yes

cross platform

9i → 10g RAC/

ASM

Non-Oracle  $\rightarrow$ 

10g

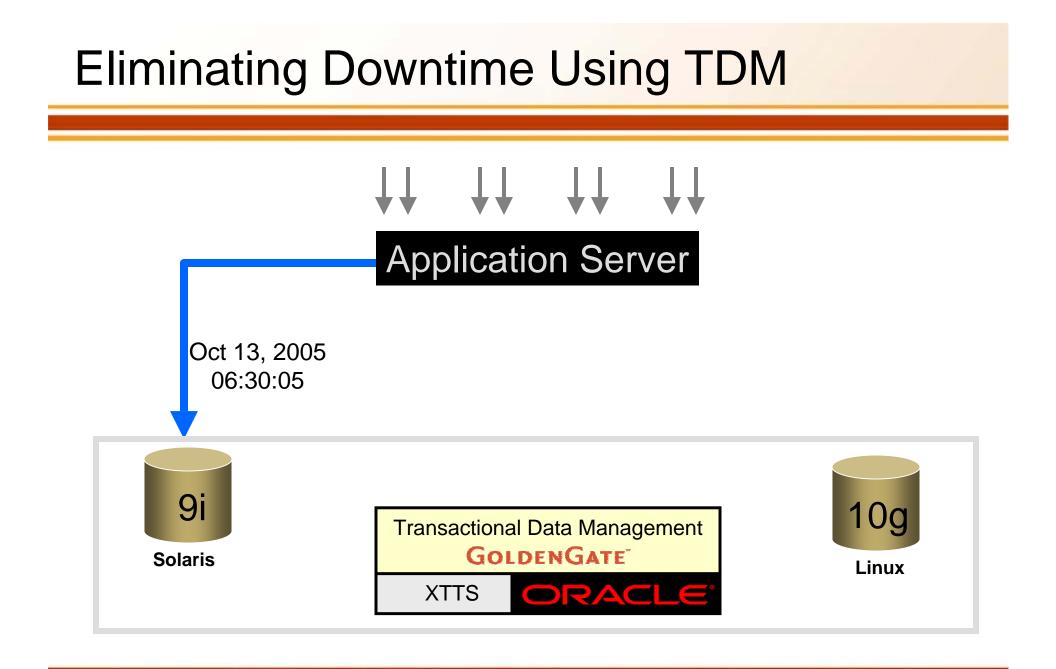

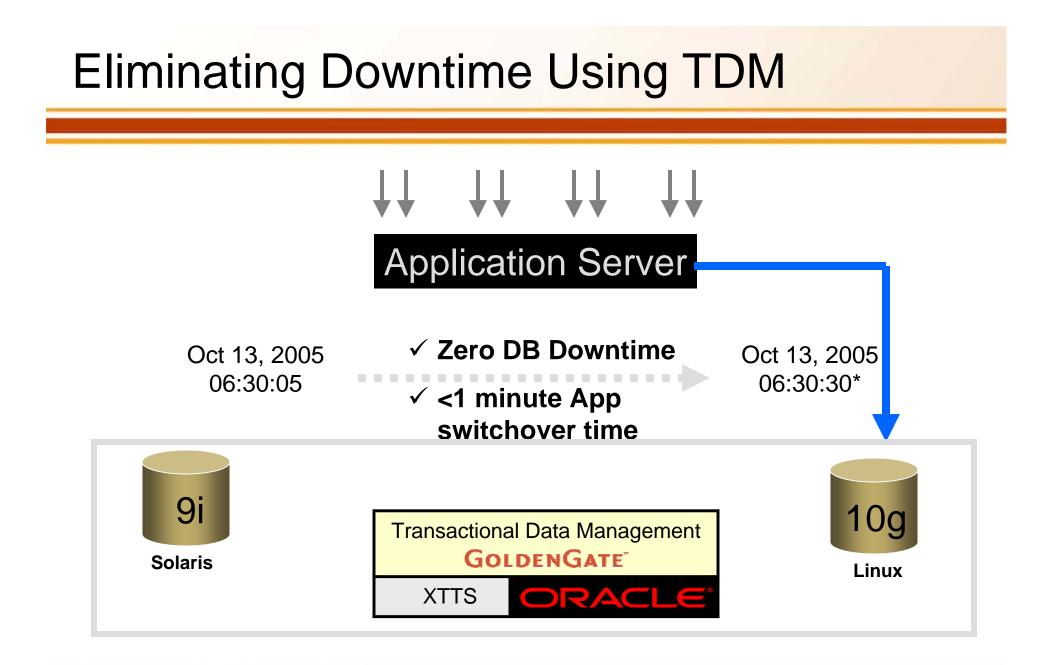

\* Depends on Application Switchover time

# How GoldenGate TDM Works

**Capture:** Committed changes are captured (and can be filtered) as they occur by reading the transaction logs.

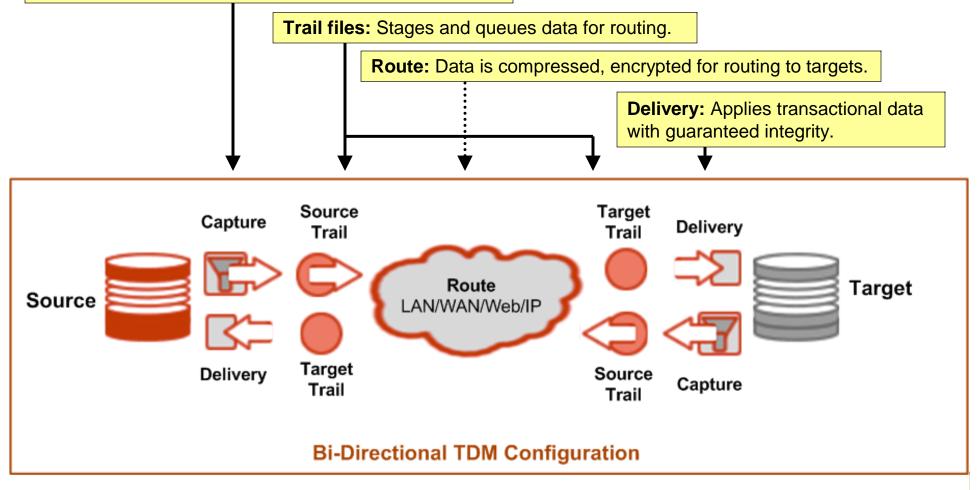

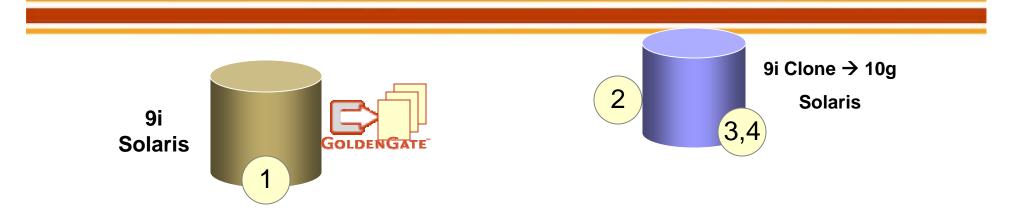

- Start GoldenGate TDM's Capture process
- Set up Clone database, then Upgrade to 10g
- Cross platform transportable tablespaces metadata export
- Use a full database NOROWS export (Views, Packages, etc)

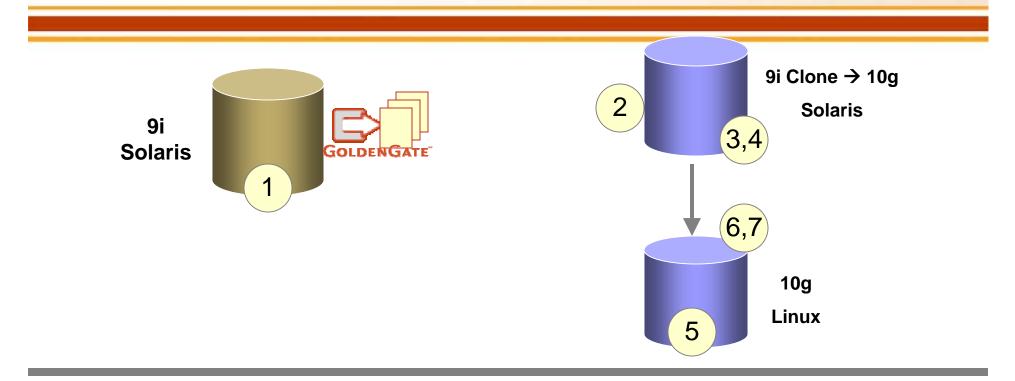

- Start GoldenGate TDM's Capture process
- Set up Clone database, then Upgrade to 10g
- Cross platform transportable tablespaces metadata export
- Use a full database NOROWS export (Views, Packages, etc)
- Set up a new 10g vanilla target

- Cross platform transportable tablespaces metadata import
- Full import with IGNORE option

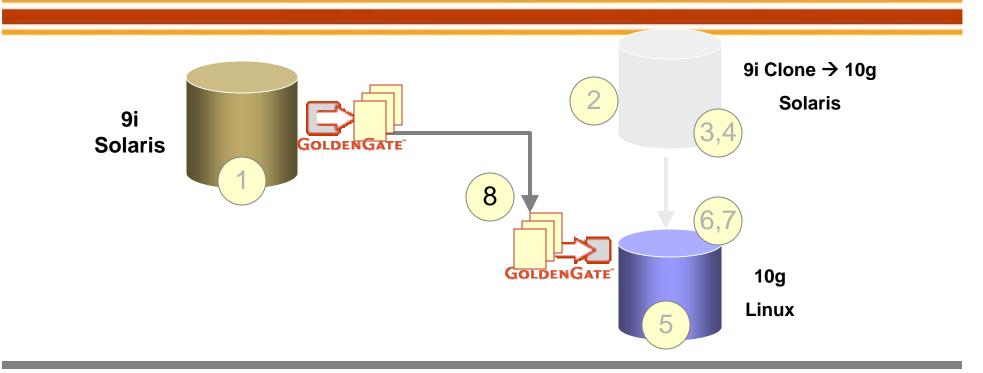

- Start GoldenGate TDM's Capture process
- Set up Clone database, then Upgrade to 10g
- Cross platform transportable tablespaces metadata export
- Use a full database NOROWS export (Views, Packages, etc)
- Set up a new 10g vanilla target

- Cross platform transportable tablespaces metadata import
- Full import with IGNORE option
- Start GoldenGate TDM Apply process at target
- <u>\*\*SWITCHOVER\*\* (not depicted)</u>

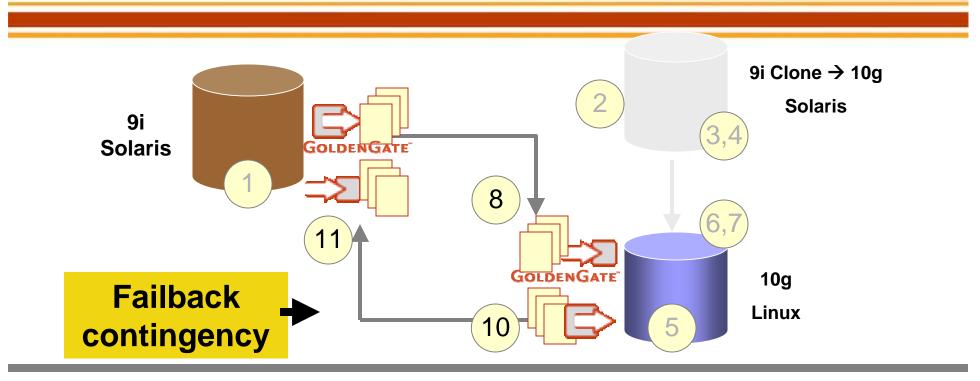

- Start GoldenGate TDM's Capture process
- Set up Clone database, then Upgrade to 10g
- Cross platform transportable tablespaces metadata export
- Use a full database NOROWS export (Views, Packages, etc)
- Set up a new 10g vanilla target

- Cross platform transportable tablespaces metadata import
- Full import with IGNORE option
- Start GoldenGate TDM Apply process at target
- <u>\*\*SWITCHOVER\*\* (not depicted)</u>
- Start TDM Capture at target (new source)
- Start TDM Apply at target (old source)

# Migration/Upgrade Detailed Steps

- Start GoldenGate TDM Capture process (captures consistent data point = QScn)
- Do a point-in-time recovery of an existing backup until *Qscn* in a staging area. Call this database *Dpitr*.
- Upgrade *Dpitr* to 10g on Solaris. Advance compatibility to 10.0 or higher.
- Set up a vanilla 10g database on Linux. Call this database *Dtarget*.
- Unplug the user tablespaces from *Dpitr* using the Oracle Cross Platform Transportable Tablespaces feature using source side endian conversion. Also take a NOROWS full export.
   (Note the conversion would not be required if the endian systems were the same.)
- Plug the set of tablespaces into *Dtarget* using the Cross Platform transportable tablespace feature.
- Make the set if user tablespaces in *Dtarget* Read Write; Do a NOROWS import with IGNORE=Y option.
- Start GoldenGate Apply process at *Dtarget* and synchronize up to the changes generated since *Qscn*.
- Switchover the application from *Dprod* to *Dtarget*.

# Migration/Upgrade with Failback

- Start GoldenGate TDM Capture process (captures consistent data point = QScn)
- Do a point-in-time recovery of an existing backup until *Qscn* in a staging area. Call this database *Dpitr*.
- Upgrade *Dpitr* to 10g on Solaris. Advance compatibility to 10.0 or higher.
- Set up a vanilla 10g database on Linux. Call this database *Dtarget*.
- Unplug the user tablespaces from *Dpitr* using the Oracle Cross Platform Transportable Tablespaces feature using source side endian conversion. Also take a NOROWS full export.
   (Note the conversion would not be required if the endian systems were the same.)
- Plug the set of tablespaces into *Dtarget* using the Cross Platform transportable tablespace feature.
- Make the set if user tablespaces in *Dtarget* Read Write; Do a NOROWS import with IGNORE=Y option.
- Start GoldenGate Apply process at *Dtarget* and synchronize up to the changes generated since *Qscn*.
- Start GoldenGate Capture on Dtarget.
- Switchover the application from *Dprod* to *Dtarget*.
- Start GoldenGate Apply on Dprod.

# **Addressing Failback**

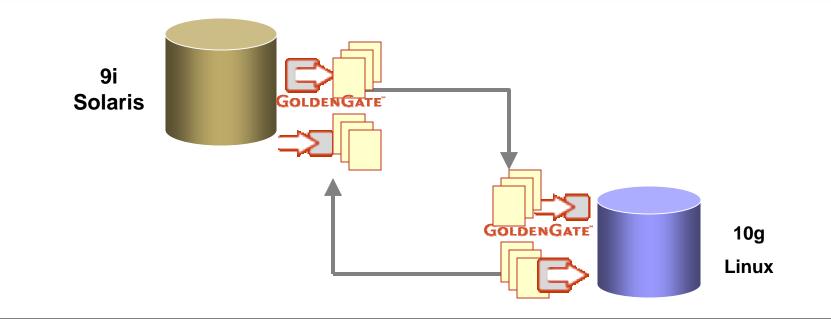

- ✓ Stop application at new Primary (10g)
- ✓ Real-time TDM synchronization ensures old primary is synchronized
- ✓ Switchover Application to old primary (9i)
- ✓ Start Primary database

## Post Upgrade/Migration: Data Verification

#### GoldenGate Veridata™

- Comparisons run while data sources are kept online
- Support for large data volumes
- Selective comparison options
- Unparalleled speed and efficiency
- Flexible reporting for discrepancy analysis

| (b) Di  | Property and the second second second | Source                 |                         |                |              |              |       |
|---------|---------------------------------------|------------------------|-------------------------|----------------|--------------|--------------|-------|
|         |                                       |                        | Target                  | Status         | Results      |              |       |
| 100     | igEndianTest                          | daran-VERIDATA_DEMO    | localhost-VERIOATA_DEMO | Completed      | Mew Reports  | Session Run  | Dele  |
| C6      | ulid10test                            | localhost-HR           | locathost-HR2           | Failed (Error) | View Reports | Session Run  | Dele  |
| 1 DK    | ukdütest                              | locahost-HR            | localhost-HR2           | Completed      | Wew Reports  | Bession Run  | Dee   |
| 🧶 bi    | u#d9test2                             | locathost-HR           | localhost-HR2           | Never Run      | Mew Reports  | Session Run  | Dele  |
| 🛞 er    | nscribe                               | Init-Sqa01.qaesirc *   | 018-\$qa16.gaetar.*     | Failed (Error) | View Reports | Session Rur  | Oele  |
| 💧 Ja    | rgeSchema                             | locanost-SYSTEM        | localhost-SYSTEM        | Never Run      | No Results   | Session Run  | Bele  |
| () la   | rgeTables                             | locatost-VERIDATA_DEMO | localhost-VERIOATA_DEMO | Completed      | View Reports | Session Run  | Dee   |
| (3) ne  | entest                                | locahost-HR            | localhost-HR2           | Running        | Mew Reports  | Session Run  | Dele  |
| 3 n     | onStop                                | ##HERTZCAT             | tri#-HERTZCAT           | Failed (Error) | No Results   | Session Rur  | Delet |
| (a) (c) | racleGroup                            | ocatiost-HR            | localhost-HR2           | Completed      | View Reports | Session Run  | Delet |
| 36      | oemtest                               | (Host not set)         | (Host not set)          | Never Run      | No Results   | Session Run  | Dele  |
| (a)     | omet23                                | (Host not set)         | (Host not set)          | Never Run      | No Results   | Session Rur  | Dele  |
| le be   | 152                                   | ocahost-HR             | localhost-HR2           | Never Run      | No Results   | Session Run  | Delet |
| ite 👔   | st123                                 | locahost/VERITEST1     | localhost-VERITEST2     | Never Run      | No Results   | Session Four | Delet |
| 30      | 68123_2                               | localhostsdsds         | localhost.              | Never Run      | No Results   | Session Rur  | Dete  |
| 3 14    | ist123_3                              | locatiost-VERITEST2    | localhost-VERITEST1     | Never Run      | No Results   | Session Run  | Dere  |
| 30      | ist123_4                              | ocatiost               | (Host not set)          | tiever Run     | No Results   | Session Run  | Dele  |
| V8      | endataDenro                           | locahost-HR            | localhost-HR2           | Completed      | Wew Reports  | Session Run  | Dele  |

# GoldenGate Veridata: How it Works

- The user chooses tables or files on the source and target databases
- The comparison is initiated from the GUI, command line or batch
- As the databases continue to change, GoldenGate Veridata reports:
  - Persistent discrepancies
  - In-flight data discrepancies (user configurable)

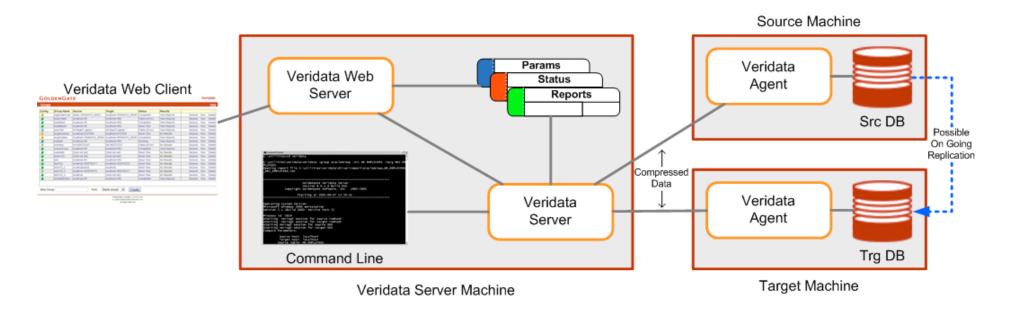

# Key Technical Highlights

- Rolling upgrade/migration using two databases
- No instantiation using primary database
- Offload any conversion to staging database
- Synchronize transactions across databases
- Verify data replication and transactional integrity
- Have a failover strategy

# **TDM Upgrade/Migration Advantages**

| Real Time     | Allows for highest application availability   |  |  |  |
|---------------|-----------------------------------------------|--|--|--|
| Heterogeneous | Allows movement across platforms/databases    |  |  |  |
| Transactional | Maintains transactional integrity             |  |  |  |
| Performance   | No impact on source database                  |  |  |  |
| Downtime      | Only incurred during Application switchover   |  |  |  |
| Verification  | Real time (dual) verification after migration |  |  |  |
| Failback      | With no data loss, in real time               |  |  |  |

# GOLDENGATE

#### Thank You

#### Q+A

Contact Information: apareek@goldengate.com jsikora@goldengate.com

Phone: +1 415-777-0200 301 Howard Street, Suite 2100, San Francisco, CA 94105 www.goldengate.com

# **Technology Environments Supported**

| Databases                                                                                                    | O/S and Platforms                                                                                                    |
|----------------------------------------------------------------------------------------------------|----------------------------------------------------------------------------------------------------|
| Oracle<br>DB2 OS/390<br>DB2 UDB<br>Microsoft SQL Server<br>MySQL<br>Enscribe<br>SQL/MP<br>SQL/MX<br>Sybase<br>Teradata<br>and all ODBC compatible databases | Unix<br>Windows NT, 2000, XP<br>Linux<br>Sun Solaris<br>HP-UX<br>IBM AIX<br>HP NonStop<br>TRU64<br>IBM OS/390 and z/OS |

In addition, GoldenGate's technology solutions offer open APIs that allow for access to custom data sources, data targets and adapters.